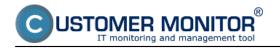

#### Administration

### **Requests**

miniDeals from requests

<u>Plan</u>

List of fulfillments

Web requests

## Periodic tasks

Business agenda

Deals (Contracts, Projects)

Invoicing items

**Invoices** 

**Parameters** 

Statistical information

**C-Desk reports** 

**Statistics of requests** 

Knowledge management

Knowledge base

Monitoring of supplies

**Distribution of supplies** 

Reception, issue, stocktaking of supplies

<u>Reports</u>

<u>Settings</u>

The section Customer Desk is a module within the solution CUSTOMER MONITOR for a complex management of requests (tickets) and attendant communication, evidence of done work, accounting and invoicing, capture of some business processes such as quotations. It can be used interactively by both sides - the provider and receiver (customer) of the service. Helpdesk C-Desk can be used independently, whithout technical functions of the solution CM. It's scalable, in the default configuration it's adapted to small companies and offers a lot of switchable functionalities for larger or more demanding companies. In case you don't find the kind of function you need, the developer is able to add this missing functionality.

# Administration

### Requests

This section contains a list of all requests. There is information abouth for what company has the request been added, who is its solver and its completion date, priority, as well as info about the

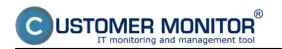

request creator. Thanks to the upper filter you can view just requests after completion date or those for a concrete operator.

|                                                |                                      |                                                        |                                                                 | ₩ ⊇ Ξ                             | Úvodný preh | lad €Kredit ?                   | Manual 🙂 Odhlásiť                                 |
|------------------------------------------------|--------------------------------------|--------------------------------------------------------|-----------------------------------------------------------------|-----------------------------------|-------------|---------------------------------|---------------------------------------------------|
|                                                | Admin zóna                           | Prehliadanie a<br>Vyhodnotenie                         | Customer Desk                                                   |                                   |             | Správca                         | Test - Spravca                                    |
| Zhalif viello Rozhalif viello                  | o Požladavk                          | у                                                      |                                                                 |                                   |             | Kalka                           | lácie <u>Oprávnené osoby</u> ?                    |
| Administrativa<br>Poňadavky<br>SuperTickety    | Spoločnosť<br>Id pož.<br>Zadané • od | Stav -stvorené-<br>Text do                             | -viletky priority-     -žieden titer-     -všetky oblasti služi | Operator     orietky diletitostic | •           | ffadat" OC                      | Novà požiadavka                                   |
| Tickety<br>miniZákazky z počia daviek<br>Plán  | < Zoznam požiadaviek ( zob           | razených 26 položiek, nájdených 26                     | 1                                                               |                                   | Zmeniť      | Pridať plnenie                  | k označeným                                       |
| Zoznam plnení<br>Wieb požladavky               | x <sup>•</sup> ld ld spol            | očnosť Požiadavka                                      | Oblasť Dátum<br>služby spinenia                                 | Riešiteř Priorita                 | Zadané Z    | adal Stav                       | Doba Schvälenie,<br>plnoni ostatné<br>údaje       |
| Katalóg úkonov a služieb<br>Definicia ticketov | 🔁 84 test                            | testi                                                  | Evidencia<br>dochádzky 11.2.2013                                | Test SPR. 0 - bez priority        | 31.1.2013 1 | fest SPR. prijatë               | 0.00 h                                            |
| Pravidelné úlohy                               | E 83 Zele                            | nā a.s. (web) Skuska                                   | Bežπý<br>servis PC 4.2.2013<br>a SW                             | monika 0 - bez priority           | 24.1.2013   | liros Test prijatė              | 0.00 h                                            |
| Obchodná agenda<br>Zákazky (Zmluw, Projekty)   | B2 Zeie                              | ná a. s. test                                          | Bežný<br>servis PC 30.1.2013<br>a SW                            | Test SPR. 0 - bez priority        | 21.1.2013 1 | rest SPR. prijatë               | 0.00 h                                            |
| Fakturačné položky<br>Faktúry                  | 🗐 81 Zele                            | Prepajenie so<br>nă a.s. Sharepointom<br>(obsahuje por | 1 Evidencia 23.1.2013                                           | Slavco 0 - bez priority           | 14.1.2013   | /éclevská ponuka<br>(achválená) | 28.00 h<br>13.1.13 Ponuka<br>schválit<br>Kasterný |
| Skladové doklady<br>Stavy skladov              | 🔄 80 Zele                            | (web) Chybně<br>ná a.s. generovanie<br>zostavy DPH     | Navision 17.1.2013                                              | monika 0 - bez priority           | 8.1.2013    | iana Veselà prijaté             | 3.00 h<br>29.11.12                                |

## Image: Zobrazenie zoznamu požiadaviek

In detail of a request, the operator has an option to add the request's fulfillments, quotations and calculations, as well as change the request's status.

|                                                                                 |                               |                                                                               |                    | * 🖬 🖬                                        | Úvodný prehľad 🛛 🤅 Kre        | edit 🥐 Manual 🏼 🕲 Odhlásiť  |
|---------------------------------------------------------------------------------|-------------------------------|-------------------------------------------------------------------------------|--------------------|----------------------------------------------|-------------------------------|-----------------------------|
|                                                                                 |                               | Prehliadanie a Customo                                                        | er Desk            |                                              |                               | Správca: Test - Spravca     |
| Zbal ž všeko 👘 Rozbal ž všeko                                                   | Požiadavky                    |                                                                               |                    |                                              |                               | Kakulácie Oprávnené osoby ? |
| - Administrativa                                                                | Spoločnosť<br>M pož.          | Stav -otvorené-                                                               | -viletky priority- | Operátor<br>-viletky díležitosti-            | • Hfadat (                    | OČ Nová požiadavka 🗷        |
| SuperTickety<br>Tickety<br>miniZákazky z poBadaviek<br>Plán                     |                               | do<br>In Sea: swincesz pro mane_nooue=cq_a<br>Phrenia požiadavky – Katkuticie |                    |                                              | 8=3                           |                             |
| Zoznam plnení<br>Web požladavky                                                 | Informácie o požiadavke       |                                                                               |                    |                                              | Rýchty súhla                  | as Zamietnuť                |
| Katalóg úkonov a služieb<br>Definícia ticketov                                  | Zákaznik *<br>Oblasť služby * | Zelená a s.<br>Evidencia dochádzky                                            |                    | Zadávatelt: Alžbet<br>Kto má problém: Michal |                               | tof inéha<br>tof inéha      |
| Pravidelné úlohy                                                                | Názov požiadavky *            | Prepojenie so Sharepointo                                                     | = 1                | Pridať emaily pre zákaz                      |                               |                             |
| Obchodná agenda                                                                 | Priorita požiadavky           | D - bez priority                                                              | 0 23.1.2013 _:     |                                              |                               |                             |
| Zákazky (Zmluvy, Projekty)<br>Fakturačné položky<br>Faktúry<br>Skladové doklady | Interná požiadavka            | Důležitosť be<br>odczvdávať údaje z Dochád<br>Sharepointu                     |                    |                                              |                               |                             |
| Stavy skladov                                                                   | Popis požiadavky*             |                                                                               |                    | Nová poznámka pre rieliiteľ                  | la (zákazníkovi neprístupná): |                             |

Image: Detail požiadavky

Read more information at entering of requests [1].

### miniDeals from requests

MiniDeals have, compared to requests, other fields focused on economical processing of requests. These are for instance information about how the work will be paid or material delivered, what center does the requested work belong to, whether the work has already been invoiced/paid or if it's overdue, accurate information about the creator etc. The requested information may also be gathered automatically from the Business agenda, which is linked to a supported economic software and this way get a comprehensive evidence.

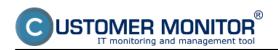

Published on Customer Monitor (https://customermonitor.eu)

|                                      |                                   |                                               | H 🖬 🖬                         | Úvodný prehľad | E Kredit ? Manua  | al 🙂 Ochlási |
|--------------------------------------|-----------------------------------|-----------------------------------------------|-------------------------------|----------------|-------------------|--------------|
|                                      |                                   | hliadanie a Customer Desk                     |                               |                | Správca: Test -   | Spravca 🕜    |
| ballf viello 🔹 Rozballf viello       | h miniZákazky                     |                                               |                               |                |                   |              |
| Administrativa                       |                                   | av -všetky miniZákazky- • Etapa -všetky etapy | · Operátor                    |                |                   |              |
| Paßadavky<br>SuperTickety            | ld mZ Te<br>Vytvorené 💌 od        | do                                            |                               | Hfad           | lať Nová mini     | Zákazka      |
| Tickety<br>miniZákazky z podľadaviek | •                                 |                                               |                               |                |                   |              |
| Plán                                 | Zoznam miniZákaziek [ zobrazené 3 | l položky, nájdeně 3 ]                        |                               |                |                   |              |
| Zoznam plnení<br>Web požiadavky      | X M Społočnosť                    | miniZäkazka                                   | Druh<br>miniZákazky Stredisko | Stav           | Etapa             | Vytvorené    |
| Katalóg úkonov a sludieb             | 🛅 3 modrá a.a.                    | [email] Update Omegy                          | iné Service Deak              | otvorené       | realizácia        | 6.1.2013     |
| Definicia ticketov                   | 2 Prvá Nadnárodná a.a.            | Pokazný monitor u Evloy                       | iné Technici                  | otvorené       | realizácia        | 6.1.2013     |
| Pravidelné úlohy                     | 🛅 1 modrá a.a.                    | (email) Pokazený notebook na recepci          | jednoráz. obj. Technici       | otvorené       | čaká sa na zálohu | 27.11.2012   |
|                                      |                                   |                                               |                               |                |                   |              |

# Image: Zoznam minizákaziek

|                                                  |                                                   |                                     |                                                 | <b># = =</b> | Úvodný prehľad 🛛 🥑 Kredit | ? Manual 🙂 Odhläsit'      |
|--------------------------------------------------|---------------------------------------------------|-------------------------------------|-------------------------------------------------|--------------|---------------------------|---------------------------|
|                                                  | Admin zóna                                        | Prehliadanie a<br>Vyhodnotenie      | Customer Desk                                   |              | 1                         | Správca: Test - Spravca 🕜 |
| - Zhalif vielko 🔹 Rozhalif vielko                | hiniZákazky                                       |                                     |                                                 |              |                           |                           |
| - Administrativa                                 | Spoločnosť                                        | Stav -všetky miniZáka               | ziy- • Etapa -rietky etapy-                     | · Operátor   |                           |                           |
| PoBadavky                                        | ld mZ                                             | Text                                |                                                 |              | Hfadať                    | Nová miniZákazka 🛛 🗶      |
| SuperTickety                                     | Vytvorené • od                                    | do                                  |                                                 |              |                           |                           |
| Tickety<br>miniZákadov z podľadaviek<br>Plán     | Iemail Update Omegy                               |                                     |                                                 |              | 49 Zmazať                 | Utožiť 🔶 *                |
| Zoznam plnení                                    | Zákaznik:                                         | modrá a.s.                          |                                                 |              |                           |                           |
| Web požladavky                                   | Názov miniZákazky*                                | [email] Upda                        | te Onegy                                        |              |                           |                           |
| Katalóg úkonov a služieb                         | Stav                                              | otvorené                            | <ul> <li>Etapa realizácia</li> </ul>            | *            |                           |                           |
| Definicia ticketov                               | Druh miniZákazky*                                 | jednoráz. obj.                      | <ul> <li>CD-53: [email] Update Omegy</li> </ul> | •            |                           |                           |
| Pravidelné úlohy                                 | Stredisko                                         | Service Desk - S                    | Service Desk                                    | •            |                           |                           |
| <ul> <li>Obchodná agenda</li> </ul>              | Krytie zákazky                                    | Zmluva                              | •                                               |              |                           |                           |
| Zákazky (Zmluvy, Projekty)<br>Fakturačné položky | Zodpovedný operátor:<br>Koordinátor za zákaznika: | Monika Rozhodni<br>Michal Vvsoký (r | á *<br>nichalvysoly 1@gmail.com)                | •            |                           |                           |
| Faktúry<br>Skladové doklady                      |                                                   | Ostatné údaje                       |                                                 |              |                           |                           |

## Image: Detail minizákazky

More information can be found at miniDeals - requests for realization [2].

## Plan

In the section Plan are displayed requests according to their completion date in a transparent calendar.

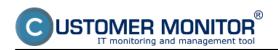

Published on Customer Monitor (https://customermonitor.eu)

|                                                                  |                                 |                                 |                                  | # <b>=</b> =               | Úvodný prehľad   Kr       | redit ? Manual 🛛 Odhlás               |
|------------------------------------------------------------------|---------------------------------|---------------------------------|----------------------------------|----------------------------|---------------------------|---------------------------------------|
|                                                                  | Admin zóna                      | Prehliadanie a<br>Vyhodnotenie  | Customer Desk                    |                            |                           | Správca: Test - Spravca               |
| bair vieto Rozbair vieto                                         | 🚦 🛛 Plán predp                  | oísaných výkonov a              | požiadaviek                      |                            |                           | Oprévnené ess                         |
| Administrativa<br>Požiadavky                                     | Społoćnosť<br>Stav -otvorené-   | -Zaden filter-<br>              | Operator                         | Zobrazif                   | plàn                      | Nová požiadavka                       |
| SuperTickety<br>Tickety                                          | Pondelok                        |                                 | واحدادها ومراجعا المتعا          |                            | Nov Dec >>> 7 Nasl. n     | nesiac 2014<br>Sobota / Nedeľa        |
| miniZákazity z požiadaviek<br>Plán<br>Zoznam plnení              | 28.                             | 29.                             | 30.<br>ZELEAS test               | Stvrtok<br>31. január 2013 | Piatok<br>1. február 2013 | 2.<br>3.                              |
| Neb požiadavky<br>Katalóg úkonov a služieb<br>Definicia licketov | 4,<br>ZELEAS (web) Skuska Autop | 5.                              | 6.                               | 7.                         | 8.                        | 9.                                    |
| ravidelné úlohy<br>Ibchodná agenda                               | 11.<br>TESTT test               | 12.                             | 13.                              | 14.                        | 15.                       | 16.                                   |
| tákazky (Zmluvy, Projekty)<br>Fakturačné položky<br>Faktúry      | 18.                             | 19.<br>PRVANADNAS test konverzo | 20.<br>108 3                     | 21.                        | 22.                       | 23.<br>PRVANADNA 5 nefunkcnčná<br>24. |
| Skladové doklady<br>Stavy skladov                                | 25.                             | 26.                             | 27.<br>PRVANADINAS poziadavka so | 28. február 2013           | 1. marec 2013             | 2.                                    |

Image: Zobrazenie plánu plnenia požiadaviek pre zvolené obdobie

### List of fulfillments

This section contains a list of all fulfillments, which the operators have added to requests.

|                                                                                 |            |                               |                          |                                                |                                                                                                    |                                           |                   | **               |                         | Úvs       | idný prehľad          | € Kre                  | an ?Ma      | inual 🙂 Or                         | dhlásiť    |
|---------------------------------------------------------------------------------|------------|-------------------------------|--------------------------|------------------------------------------------|----------------------------------------------------------------------------------------------------|-------------------------------------------|-------------------|------------------|-------------------------|-----------|-----------------------|------------------------|-------------|------------------------------------|------------|
|                                                                                 | -          | dmin                          | zóna                     | Prehliad.<br>Vyhodno                           |                                                                                                    | mer Desk                                  |                   |                  |                         |           |                       |                        | Správca: Te | st - Spravca                       | C          |
| all viello Mozball viello                                                       | 2          | Zo                            | znam plr                 | není                                           |                                                                                                    |                                           |                   |                  |                         |           |                       |                        |             | Oprävnen                           | é osate    |
| ldministrativa<br>PoBadavky<br>SuperTickety                                     | Text       | očnosť<br>v pineni<br>diadavk | •                        | P                                              | am od<br>Iočitač<br>Inenia                                                                                                    | Dátum do<br>Fakt. polož.<br>Účtovná Objed | fnávka            |                  | Pracovník<br>Zoakupiť p | ožiadavky | do pinenia 🛛          |                        | Hl'adat'    |                                    | ×          |
| lickety<br>niniZákazky z požiadaviek                                            | Zozra      | m pine                        | ni ( zobrazenýc          | th 46 položiek náj                             | jdených 48 ]                                                                                                    |                                           |                   |                  |                         |           |                       |                        |             |                                    |            |
| Plán<br>Zoznam plnení<br>Web požiadavky                                         | ld<br>pož. | ld pl.                        | Stav pož.                | Požiadavka /<br>Účtovná<br>Objednávka          | Text pinenia /<br>Miesto pinenia                                                                                              | Spoločnosť /<br>Zarladenia                | Pracovnik         | Dàtum<br>pinenia | Ĉas<br>plnenta          | Doprava   | Požiadavka<br>zo dila | Akc.<br>ukon.          | Schvälenie  | Fakturačná<br>položka /<br>Faktúra | Zna<br>bás |
| latalóg úkonov a služieb<br>Jefinicia ticketov                                  | 77         | 57905                         | vrisieri                 | Tiskárna<br>netiskne na<br>účetním<br>oddelení | skúška plnenia pre Zima<br>a vsetkých skolo                                                                                   | ZELEAS                                    | H Zaiac           | 25.01.2013       | 1.50                    |           | 7.1.2013              |                        |             | Práce dle<br>objednání -<br>obecní |            |
| 'ravidelné úlohy                                                                |            |                               |                          | Ob): Práce<br>mimo amilouvy<br>od 1.8.2012     | Praha, Vodič                                                                                                    |                                           |                   | 14:00            |                         |           |                       |                        |             |                                    |            |
| Obchodná agenda<br>Zákaziky (Zmluvy, Projekty)<br>Fakturačné položky<br>Faktúry | 53         | 67971                         | akceptované<br>ukončenie | (email) Update<br>Omegy                        | Zmluvně, inštalácia<br>aktualizácií pre Omegu<br>testovanie<br>export databázy,<br>pridávanie nových<br>záznamov všetko je OK | MODRAS                                    | Ilichal<br>Vyaoký | 22.01.2013       | 5.00                    |           | 28.5.2012             | 29.1.2013<br>Text SPR. |             | Zmluvné práce<br>na serveroch      |            |
| Skladové doklady                                                                |            |                               |                          | Obj: práce<br>vrámci                           | miesto Karloveská                                                                                                    |                                           |                   |                  |                         |           |                       |                        |             |                                    |            |

Image: Zobrazenie zoznamu plnení požiadaviek aj s detailom plnenia

## Web requests

In this section are located all requests entered via webform, which need to be sorted or deleted. Web requests may be also added as a discussion comment to an already existing request.

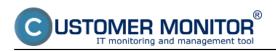

Published on Customer Monitor (https://customermonitor.eu)

|                                    |        |      |                                          |                                  |                        |               | K 🛏 📼 👘           | Úvodný prehľad    | € Kredit     | ? Manual 🙂 Odhlár                                |
|------------------------------------|--------|------|------------------------------------------|----------------------------------|------------------------|---------------|-------------------|-------------------|--------------|--------------------------------------------------|
|                                    | Ad     | lmin |                                          | hliadanie a<br>odnotenie         | Customer Desk          |               |                   |                   | Sp           | návca: Test - Spravca 🕻                          |
| r vietko – Rozbalir vietko         | ò      | W    | eb požiadavky                            |                                  |                        |               |                   |                   |              |                                                  |
| ministrativa                       | Spolod |      | Te                                       |                                  | Meno<br>Id pož.        | Hfeder        |                   |                   |              |                                                  |
| iBadavky<br>iperTickety            | Zobraz |      |                                          |                                  | tnutė 🗹 Disk. prispevo | ok 🗌 Zmazanê  |                   |                   |              |                                                  |
| kety<br>níZákazky z požia daviek   | Zoznam | web  | požiadaviek [ zobrazen                   | rých 8 položiek, nájde           | ných 8 ]               |               |                   |                   |              | Zmazať označené                                  |
| in<br>znam pinení                  | x      | • Id | Predmet                                  | Spoločnosť                       | Zadané                 | lleno         | Email,<br>Telefón |                   | C-Desk pož.  | Stav,<br>Spracoval                               |
| eb podla davky                     |        | 46   | nefunkčné emaily                         | modra                            | 4.2.2013               | Michal Čierny | emailzakaznika@   | emailzakaznika.sk |              | Zadané 4.2.2013 16:12                            |
| talóg úkonov a služieb             |        | 45   | Skuska Autopiolis                        | Zelená a.s.                      | 24.1.2013              | Hiros Test    | emaizakaznika@en  | nelzekaznika sk   | <u>CD-83</u> | Akceptované 24.1.2013 12:53<br>Vlastiní Dráběk   |
| finicia ticketov<br>zvidelné úlohy |        | 44   | Chybně generovanie<br>zostavy DPH        | Zelená a.s.                      | 8.1.2013               | Hana Veselà   | emalzakaznika@en  | nelzekaznika sk   | <u>CD-80</u> | Akceptovaně 8.1.2013 14:39<br>Boris Slavco       |
| chodná agenda                      |        | 29   | nastavenie emailového<br>konta na tabiet | modrá a.s.<br>(Zadaně: zelena)   | 3.11.2011              | Adela Vysoká  | adela vysoka@ema  | il ak             | <u>CD-37</u> | Akceptovaně 3.11.2011 14.51<br>Test - Spravca    |
| cazky (Zmluvy, Projekty)           |        | 27   | nastavenie emailového<br>konta na tabiet | modrá a.s.<br>(Zadaně: Zelená s. |                        | Adela Vysoká  | enalzakaznka@en   | nelizekaznika.sk  | <u>CD-40</u> | Akceptovaně 3.11.2011 15:17<br>Test - Spravca    |
| duračné položky                    |        | 23   | nefunköný adaptér                        | modrá a a                        | 2.11.2011              | Hartin        | emalizakaznika@en | nalzakaznika ak   | <u>CD-35</u> | Disk. prispevak 2.11.2011 10.4<br>Test - Spravca |
| dúry<br>adové dokladv              |        | 22   | nefunköný adaptér                        | modrá a a                        | 2.11.2011              | Hartin        | ensizskaznka@en   | nalizakazroka ak  | <u>CD-35</u> | Akceptovaně 2.11.2011 19:48<br>Test - Spravca    |
| wy składov                         |        | 17   | pokazeny pc                              |                                  | 28.10.2011             | juraj         | emaizakaznika@em  | alizakazrika ak   | <u>CD-34</u> | Akceptovaně 28.10.2011 09:44<br>Test - Spravca   |

# Image: Zobrazenie požiadaviek zadaných cez web formulár

|                               |                    |                                                                   |                                         | # 🖬 🖬                         | Úvodný prehľad | € Kredit ? | Manual 🛛 Odhlásiť |
|-------------------------------|--------------------|-------------------------------------------------------------------|-----------------------------------------|-------------------------------|----------------|------------|-------------------|
|                               | Admin zóna         | Prehliadanie a<br>Vyhodnotenie                                    | Customer Desk                           |                               |                | Správca:   | Test - Sprawca 🔘  |
| Zhalif viello Rozhalif viello | 👌 Web po           | žiadavky                                                          |                                         |                               |                |            |                   |
| — Administrativa              | Spoločnosť         | Text                                                              | Meno                                    |                               |                |            |                   |
| Požadavky                     | Zadané od          | do                                                                | ld pož.                                 | Hfadať                        |                |            |                   |
| SuperTickety                  |                    |                                                                   | etnuté 🗹 Dísk. príspevok 🖂 Zn           | nazanè                        |                |            |                   |
| Tickety                       | sporocrosci        | HUU 8                                                             |                                         |                               |                |            | -                 |
| miniZákazky z požiadaviek     | Predmet            | nefunkčně emaily                                                  |                                         |                               |                |            |                   |
| Plán                          | Popisi             | Dahri dal ad rica alm ca askal                                    | lite v Trnave nefunguji emally, prosim- | n mhoran an Dainciann Alarma  |                |            |                   |
| Zoznam plnení                 | Poper              | Dobry dell'og rana nam na popol                                   | ale v milove nerangaja emaly, prosin-   | Indpravu barujen cierny       |                |            |                   |
| Web požladavky                | Meno zadávateľa:   | Michal Čierny (emailzakaznika@e<br>emailzakaznika@emailzakaznika. |                                         |                               |                |            |                   |
| Katalóg úkonov a služieb      | Email:<br>Telefón: | ematzakaznikagematzakaznika                                       | 88                                      |                               |                |            |                   |
| Definicia ticketov            | IP adress:         | 188.121.180.165                                                   |                                         |                               |                |            |                   |
| Pravidelné úlohy              | Zadanê:            | 4.2.2013 16:12                                                    |                                         |                               |                |            |                   |
| - Obchodnà agenda             |                    |                                                                   |                                         |                               |                |            |                   |
| Zákazky (Zmluvy, Projekty)    | Poznámka:          |                                                                   |                                         |                               |                |            |                   |
| Fakturačné položky            |                    |                                                                   |                                         |                               |                |            |                   |
| Faktúry                       | Zákaznik:          | modrá a.a.                                                        | •                                       |                               |                |            |                   |
| Sidadové doklady              |                    |                                                                   |                                         |                               |                |            |                   |
| Image: Možnosti z             | atriedenia n       | ovej web požiao                                                   |                                         | Pridať ako diskusný prispevok | Zm             | azat       | -                 |
|                               |                    | ···, ··· • • • • • • • • • • • • • • • •                          | ,                                       |                               |                |            |                   |

Read more information in the section Web form - freely available way to enter a request [3].

## Periodic tasks

The objective of periodic tasks is for activities associated with managing IT to be performed in regular intervals, and for important things that need to be checked to not be overlooked. A periodic task is a record in the customer's settings, it's notified in the form of a request in C-Desk or an error in CM. An example of a periodic task can be cleaning of computers, physical check of randomly selected data from backups, check of state of accumulators in backup power sources. This section contains a list of all periodic tasks that can also be edited.

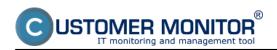

Published on Customer Monitor (https://customermonitor.eu)

|                                                                  |                                                  |                                                                    |            |          |                        | i 💻 1                                                | <b>=</b> 0                  | odný prehľad        | € Kredit     | ? Manual          | Ø Ochläsiť      |
|------------------------------------------------------------------|--------------------------------------------------|--------------------------------------------------------------------|------------|----------|------------------------|------------------------------------------------------|-----------------------------|---------------------|--------------|-------------------|-----------------|
|                                                                  | Admin zóna                                       | Prehliadanie a<br>Vyhodnotenie                                     | Customer D | besk     |                        |                                                      |                             |                     |              | Správca: Test - S | ipravca 🕜       |
| Zbalif viello Rozbalif viello<br>SuperTickety<br>Tickety         | Pravidelr     Spoločnosť                         | né úlohy<br>Názov úlohy                                            | B          | ekter    | s                      | av                                                   |                             | Hladať              |              | ová úlcha         | Import          |
| miniZákazky z podladavlek<br>Plán<br>Zoznam plnení               | Najbližšie spinenie od<br>Coznam pravidelných úl | do<br>oh [ zobrazených 30 položiek z cel                           |            | rióda    | •                      |                                                      |                             |                     | rt označenýc |                   | at označené     |
| Web požiadavky<br>Katalóg úkonov a služieb<br>Definicia ticketov | X Id Spoločno                                    | sť Näzov                                                           | Riešitef   | Zadal    | Najbližšie<br>spinenie | Perióda                                              | Počet dni<br>na<br>spinenie | Notifikācia         | Začiatok     | Koniec Stav       |                 |
| Pravidelné úlohr<br>Obchodná agenda                              | 🔲 168 BLaro.                                     | Dvoj-mesačná<br>návišteva (CM<br>chyby, konzultác<br>s pracovníkmí |            | Miroslav | 31.03.2013             | V 17. deň<br>v Jan,<br>Mar, Máj,<br>Júl, Sep,<br>Nov | 15                          | C-Desk -<br>internä | 17.01.2013   | Zap               | Report Editovat |
| Zákazky (Zmluvy, Projekty)<br>Fakturačné položky                 | 258 electric                                     | Pravidelná<br>zmlovná servisn<br>prehladka                         | á Pavol    | Pavol    | 26.02.2013             | Každých<br>31 dní                                    | 7                           | C-Desk -<br>interná | 20.12.2012   | Zap               | Report Editoval |
| Faktúry<br>Skladové doklady                                      | 285 COMPANY                                      | Zmizvná servisn<br>prehladka                                       | na Pavol   | Pavol    | 16.02.2013             | Každých<br>31 dní                                    | 7                           | C-Desk -<br>interná | 10.12.2012   | Zap               | Report Editovat |
| Stavy skladov<br>Parametre                                       | 🗐 284 Ls.co.                                     | Dvoj-mesačná<br>návšteva (CM<br>chyby, konzultác<br>a pracovnikmi  |            | Jozef    | 02.04.2013             | Každých<br>61 dní                                    | 15                          | C-Desk -<br>Interná | 17.01.2012   | Zap               | Report Editovat |
| Štatistické informàcie                                           | -                                                | Dvoj-mesačná<br>pávátera (CM                                       |            | Hircalay |                        | Každých                                              |                             | C-Deak -            |              |                   |                 |

Image: Zoznam všetkých pravidelných úloh pre zákazníkov registrovaných na cm portáli

More information can be found in the section <u>Periodic tasks to remind of regular service</u> [4].

# **Business agenda**

**Business agenda** implemented in the system Customer Desk enables to sort all performed work related to offering of services to customers. Business agenda is a source of high quality material for reporting of done work, invoicing (possibly the whole invoice) and also a source of great amount of information, which can determine performance of individuals or of the whole department.

## Deals (Contracts, Projects)

Deals are on the top level. They reflect a greater whole, they encompass all service work, work on projects and remain active for the whole duration of cooperation with the customer. This section contains a list of all deals.

|                                                     | -    | Admi            | n zóna          | Prehliadan<br>Vyhodnote |                  | Customer Desk                  |                               |            |                     |             | Správc   | x Test - Sp | eavca (     |
|-----------------------------------------------------|------|-----------------|-----------------|-------------------------|------------------|--------------------------------|-------------------------------|------------|---------------------|-------------|----------|-------------|-------------|
| alf viello – Rochalif viello<br>SuperTickely        |      | 2               | lákazky         | 1                       |                  |                                |                               |            |                     |             |          |             | Opråvnené a |
| lobet novely<br>lokety<br>niniZákazky z požladaviek |      | ločno:<br>vmá O | uf<br>bjednávka |                         | Zákazi<br>Typ zá | kazky -västky typy- 💌          | Pakturačné p<br>Dátum Obj. od | položky    | Aj archiv<br>do     | Hl'adať     |          | Prid        | ať zákazku  |
| tán<br>Ioznam plnení                                | Zäka | zky, Ű          | (tovně Obje     | ednávky, Fakturačné po  | ołoźky ( zob     | razených 10 položiek z celkovi | the počtu 10 ]                |            | Fakturovať k dátumu |             | Fakt     | urovať ozn  | ačené       |
| Veb požiadavky                                      |      |                 | • Ċ.z           | Spoločnosť              | Zákazka          |                                | Aktuálny st                   | av.        | Cena, sadzba        | Fakturované |          |             |             |
| atalóg úkonov a služieb                             |      |                 | 34              | modrá a.s.              | modra a.a        | L.                             | Davi                          | ic .       |                     | -/1 mm.     | Editoval |             |             |
| efinicia ticketov                                   |      |                 | Ξ               | práce vrámci peušá      | la od 1.12.20    | 12 (zmluv.)                    | 7.00 / 10.00 /                | 10.00 hod  | 35,00 EURhod        |             | Editovat | Položky     | Phonia      |
| ravidelné úlohy                                     |      |                 |                 | 1. Zmluvné pred         | tpiatenë prác    | e (zmlw., perm.)               | 5.00                          | 5.00 hod   | 35.00 EUR/hod       |             | Editovat |             | Pinenia     |
| bchodnà agenda                                      |      |                 |                 | 2. Zmlovné prác         | e ne servers     | oh (zmluv., perm.)             | 5.00/                         | 5.00 hod   | 50.00 EUR/hod       |             | Editovať |             | Phenia      |
| acazio (Zmluw, Projekty)                            |      |                 | 33              | Prvá Nadnárodná a.s.    | Servis           |                                | Compl                         | iete       |                     | -/1 mm.     | Editovaf |             |             |
| alturačné položky                                   |      |                 | •               | Servisné práce - od     | pracovaný či     | as od 1.7.2012 (zmlav.)        | 15.00 / 11.00                 | / 0.00 hod | 12,00 EUR/hod       |             | Editovaf | Položky     | Phonia      |
| idúry                                               |      |                 |                 | 1. Evidencia mi         | nopracovněř      | o česu (zmluv., perm.)         | 11.00/                        | 0.00 hod   | 12.00 EUR/hod       |             | Editovat |             | Phenia      |
| iadové doklady                                      |      |                 |                 | 2.666 (zmiuv.           | , perm.)         |                                | 0.00/                         | 0.00 hod   | 12.00 EUR/hod       |             | Editovať |             | Phenia      |
| avy sidadov<br>irametre                             |      |                 | 32              | Červená a.s.            | servis           |                                | Implementač                   | ný projekt |                     | -/1 max.    | Editovaf |             |             |
|                                                     |      |                 | -               | uop od 1.7.2012 (zm     | tuv.)            |                                | 0.00                          | / 0.00 hod |                     |             | Editoval | Položky     | Phonia      |
| itatistické informácie                              |      |                 |                 | 1. projekt (zm          | (w. secol)       |                                | 0.00                          | 0.00 hod   | 50.00 EURhod        |             | Editovat |             | Phenia      |

Image: Zobrazenie zoznamu zákaziek

Read more information at Deals, Accounting orders, Invoicing items [5].

#### Invoicing items

An invoicing item is the last (and important) phase of allocation of work. Name of the invoicing item is based on its function, in many cases it represents the items of invoice. In case of non-contractual work (always beyond lump fee), the invocing items are representators of the rate, in which they're accounted. This also applies for contractual work that have activated the type of service with prepaid hours and accounting of overdrawn hours in various rates.

Defined invoicing items are displayed in the C-Desk fulfillment in the form of Selectbox, which gives room for sorting of fulfillments. This also applies to contractual and over regular fee items.

|                                   |     |                |                                                  |             | *                                   |            | Úvodný prehľad   | € Kredit | ? Manual           | 🙂 Ochlás |
|-----------------------------------|-----|----------------|--------------------------------------------------|-------------|-------------------------------------|------------|------------------|----------|--------------------|----------|
|                                   |     | Admin zóna     | Prehliadanie a Cus                               | tomer Desk  |                                     |            |                  | Sp       | rávca: Test - Spra | wa (     |
| balif viello Rozbalif viello      | 1   | Faktu          | račné položky                                    |             |                                     |            |                  |          |                    |          |
| SuperTickety                      | \$p | oločnosť       | Text                                             | Aj archiv   | Hladat'                             |            |                  |          |                    |          |
| miniZákazky z požiadavlek<br>Plán | Fak | turačně položk | y a plnenia ( zobrazených 23 položek nájdených   | 23]         |                                     | _          |                  |          |                    |          |
| Zoznam plnení<br>Web požladavky   | х   | ₹ Id           | Fakturačná položka                               | Spoločnosť  | Účtovná Objednávka                  | Predvolená | Sadzba           | Faktúra  |                    |          |
| Katalóg úkonov a služieb          | E   | 14090          | Zmluvně práce na<br>serveroch (zmluv., perm.)    | MODRAS      | práce vrámci peušálu                | Ne         | 50.00° EUR/hod   |          | Editovaf           | Pinenia  |
| Definicia ticketov                | E   | 14089          | Zmluvně predplateně práce (zmluv., perm.)        | MODRAS      | práce vrámci paušálu                | Ne         | 35.00 EUR/hod    |          | Editovat           | Pinenia  |
| Pravidelné úlohy                  | E   | 13874          | amluvní - pro apecialistu (zmluv., perm.)        | ZELEAS      | Smizzní servis                      | Nie        | 42.00° EUR/hod   |          | Editovaf           | Pinenia  |
| Obchodnà agenda                   | E   | 13873          | smluvní - obecné (zmluv., perm.)                 | ZELEAS      | Sniuvní servis                      | Nie        | 28.00* EUR/hod   |          | Editovat           | Pinenia  |
| Lákazky (Zmluw, Projekty)         | E   | 13872          | Práce die objednání - obecní (perm.)             | ZELEAS      | Práce mimo ambuvy                   | Nie        | 40.00 EUR/hod    |          | Editovaf           | Pinenia  |
| Faltura End policity              | E   | 13870          | Práce die objednání - pro<br>specialistu (perm.) | ZELEAS      | Práce mimo smlouvy                  | Nie        | 55.00* EUR/hod   |          | Editovat           | Pinenia  |
| aktúry<br>Skladové doklady        | E   | 13024          | ôôô (zmkov., perm.)                              | PRVANADNAS  | Servisně práce -<br>odpracovaný čes | Ána        | 12.00 EUR/hod    |          | Editovat           | Pinenia  |
| Stavy sidadov                     | E   | 13014          | Evidencia mimopracovného<br>času (zmluv., perm.) | PRVANADNAS  | Servisné práce -<br>odpracovaný čas | Nie        | 12.00 EUR/hod    |          | Editovat           | Pinenia  |
| Parametre                         | Ľ   | 12995          | reinātalācia počitača účtovničky (🗫.)            | VELKAS      | Ostatné prace                       | Nie        | 100.00 EUR, 1 ka |          | Editovaf           | Pinenia  |
| Štatistické informácie            | 1   | 12994          | projekt (zmluv., perm.)                          | HELPDESK013 | 100                                 | Nie        | 50.00 EUR/hod    |          | Editovat           | Pinenia  |

Image: Zobrazenie zoznamu fakturačných položiek

ER MONITOR

More information can be found at <u>Deals, Accounting orders, Invoicing items</u> [5].

### Invoices

This section contains a list of all invoices issued for customers. These invoices can be edited or you may just look at their overview.

|                                     |       |                   |          |                         |                    |            |            | ₩ ⊇              | <b>=</b> 0   | vodný prehľad      | € Kredit    | 7 Manu    |                   |
|-------------------------------------|-------|-------------------|----------|-------------------------|--------------------|------------|------------|------------------|--------------|--------------------|-------------|-----------|-------------------|
|                                     | A     | dmin zóna         |          | Prehliadar<br>Vyhodnoti |                    | omer Desk  |            |                  |              |                    | Språ        | vca: Test | - Spravca         |
| Zhair vieto Rozhair vieto           | -     | Faktúry           |          |                         |                    |            |            |                  |              |                    |             |           |                   |
| Administrativa                      | Spole | renost            |          |                         | Obdobie od         | do         |            | s położkami      |              |                    |             |           |                   |
| Obchodná agenda                     | Var.s | ymbol             |          |                         | Text v položke     |            |            | Text v pineni    |              |                    | Hfadať      |           | Nová faktúra      |
| Zákazky (Zmluvy, Projekty)          | Prep  | ojenie s účt.     |          |                         | Stav zhody         |            |            | Uzamknutie       |              |                    |             |           |                   |
| Fakturačné položky<br>Faktúry       | Zozna | m faktúr ( zobra: | zené 3 p | olo.Bvy nějdeně :       | 1                  |            |            |                  | Odoslanie fa | ktúr do účt. systé | mu          | 8         | Obnoviť           |
| Skladové doklady<br>Stavy skladov   | х     | Por.čislo         |          | Spoločnosť              | Var.symbol         | ▼ Dátum    | Splatnosť  | Po<br>splatnosti | Suma         | Suma s DPH         | Nezaplatené | Zhoda     |                   |
| Parametre                           |       | 2012-2            | 3        | Zelená a.s.             | Čaká na pridelenie | 31.07.2012 | 10.08.2012 |                  | 1 272,00     | 1 528,40 EUR       |             | -         | Néhřed   Editovař |
| Štatistické informácie              |       | 2012-1            | 23       | Veká a.s.               | 1                  | 20.04.2012 | 30.04.2012 |                  | 2 296,56     | 2 755,87 EVR       |             |           | Nåhrad   Editavaf |
| Manažment znalosti                  |       | 2010-1            | 2        | Your<br>Company<br>Name | 1                  | 12.08.2010 | 24.08.2010 |                  | 0,00         | 0,00               |             | -         | Nåh/ad   Editsvaf |
| Sledovanie spotrebného<br>materiálu |       |                   |          |                         |                    |            |            |                  |              |                    |             |           |                   |

Image: Zoznam vystavených faktúr

#### Parameters

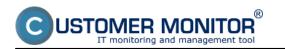

In this section you have an option to define Predefined texts, which are then displayed in selected parts of the Business agenda.

|                                                                |                              |                         |           |                | *                         |             | Úvodný prehľad | € Kredit  | ? Manual         | 🖕 Odhlásiť |
|----------------------------------------------------------------|------------------------------|-------------------------|-----------|----------------|---------------------------|-------------|----------------|-----------|------------------|------------|
|                                                                | Admin zóna                   | Prehliadan<br>Vyhodnote |           | Customer Desk  | Communicator              |             |                | Sp        | rávca: Test - Sp | ranca 🔘    |
| Zbalif vielko 🔹 Rozbalif vielko                                | Parametre Obcho              | dnej agen               | dy        |                |                           |             |                |           |                  |            |
| Administrativa<br>Obchodná agenda                              | Näjsť                        | Predvole                | né lexty  | Kurzový listok | Peňažné meny              | DPH skupiny | Predvolené     | i plnenia |                  |            |
| Zákazky (Zmluvy, Projekty)<br>Fakturačné položky               | Predvolené texty [ zobrazený | ch 5 položiek nájd      | ených 5 ] |                |                           |             |                |           |                  | Pridat     |
| Faktúry - Kopfis                                               | Zaradenie                    | Zmluvný                 | Priznak   | Text           |                           |             |                |           |                  |            |
| Parametre                                                      | ITEIII- Fakturačné položky   | zniec                   |           | SK             | Zmluvný servis ELEHENTARY |             |                |           |                  | Editovat   |
| Štatistické informácie                                         | TTENI- Fakturačné položky    | zmław.                  |           | SK             | Zmluvný servis PREMILIH   |             |                |           |                  | Editovať   |
|                                                                | ITEIII- Fakturačné položky   |                         |           | SK             | Bežné servisné práce      |             |                |           |                  | Editovat   |
| C-Desk reporty<br>Štatistika požiadaviek<br>Manažment znalosti | ORDER- Üčtovně objednávky    |                         |           | SK             | Serviané práce od         |             |                |           |                  | Editovat   |
|                                                                | DEAL- Zäkazky                |                         |           | SK             | Servisné práce            |             |                |           |                  | Editovat   |

Image: Predvolené texty do rôznych častí obchodnej agendy

# **Statistic information**

### **C-Desk reports**

In the section C-Desk reports you have an option to create a large number of repors that will enhance the efficiency of your company's processes. These reports are related to fulfillments of requests. A list of reports is displayed on the following image.

|                                    |                |                                                |                              |                                     |                                                                                                    |                  | * = =          | Úvodný prehľad                                                                 | € Kredit ? M                  | anual 🙂 Odhlás          |  |  |  |
|------------------------------------|----------------|------------------------------------------------|------------------------------|-------------------------------------|----------------------------------------------------------------------------------------------------|------------------|----------------|--------------------------------------------------------------------------------|-------------------------------|-------------------------|--|--|--|
|                                    | Admin          |                                                | rehliadanie a<br>yhodnotenie | Custon                              | ner Desk                                                                                                    |                  |                |                                                                                | Správca: T                    | est - Spravca           |  |  |  |
| att vietto Rossatt vietto          | 🚦 c-           | Desk reporty                                   | /                            |                                     |                                                                                                    |                  |                |                                                                                |                               |                         |  |  |  |
| Administrativa                     | Zákaznik       | nodra                                          | Typ reports                  | Prehľad pinení p                    | odľa fakt. položiek                                                                                                    | • Typ zá         | arky evicts    | where -                                                                        |                               |                         |  |  |  |
| Obchodná agenda                    | Za mesiac      | 2013 - / 1 -                                   | V obdobi                     |                                     | hod - prícha k tektér<br>hod samárny repor                                                                                                    |                  |                | 20                                                                             | braziť                        | E                       |  |  |  |
| tatistické informácie              | Pemec: Spoloð  | nosť, obdobie a ďalšie                         | parametre nastavte           | Kontrola rozpoč                     |                                                                                                    |                  |                |                                                                                |                               |                         |  |  |  |
| -Desk reports                      | Zobraziť ope   | ràtora:                                        | - všetci operá               |                                     | and the second second sec |                  |                |                                                                                |                               |                         |  |  |  |
| tatistika požiadaviek              | Filter zákazo  | k                                              |                              | Prehľad pinení p<br>Prehľad požiada | odľa fakt. položiek                                                                                                    |                  |                |                                                                                |                               |                         |  |  |  |
| lanažment znalosti                 | Filter objedni | avok:                                          |                              | Schvälené poru                      |                                                                                                    |                  |                |                                                                                |                               |                         |  |  |  |
|                                    | Zoskupit:      |                                                | nezoskupovať                 | Výpis akc. ukon                     | čených pož. za obdob                                                                                                    | ie -             |                |                                                                                |                               |                         |  |  |  |
| ledovanie spotrebného<br>nateriálu | Fakturačné p   | ooložky:                                       | Zmlumé                       | Reporty na mier                     | v.1 podľa fakturácie)<br>u                                                                                                    | V Ne             | amluvné igno   | rované                                                                         |                               |                         |  |  |  |
| TELETINE                           | Zobrazif:      | Zobrazif: Zobrazif pinenia Zobrazif dopravu    |                              |                                     |                                                                                                    |                  |                |                                                                                |                               |                         |  |  |  |
|                                    | agende.        | nie pomenovania stĺpca<br>ni podľa fakturačnýc |                              |                                     |                                                                                                    | orkách na koniec | názvu fektureč | inej položky. Zmenu musite s                                                   | praviť v editácii fakturačnej | položky v Obchodnej     |  |  |  |
|                                    | rientau priet  | in poure saturatinge                           | in powersk v dode            |                                     | 12010                                                                                                    |                  |                |                                                                                | Zmiuvné                       | Zmiuvné práce           |  |  |  |
|                                    | Dátum          | Zákaznik                                       | Typ zmluvy                   | Účt.<br>objednávka                  | Názov<br>požiadavky                                                                                                    | Riešiteľ         | Text pin       | enia                                                                           | predplatené<br>práce (zmluv.) | a serveroch<br>(zmluv.) |  |  |  |
|                                    | 22.1.2013      | modră a.s.                                     | Basic                        | práce vrámci<br>peuliálu            | [email] Update<br>Omegy [CD-53]                                                                                                    | michal           | testovanie     | aktualizácií pre Omegu<br>e export databázy, pridávaní<br>áznamov všetko je OK | e                             | 5.0                     |  |  |  |
|                                    |                |                                                |                              | práce volenci                       | Jemeil pokareny                                                                                                    |                  | výmena k       | IR a inštalácia win + nvláda                                                   | te e                          |                         |  |  |  |

Image: Zobrazenie typov C-Desk reportov

Read more information in the section <u>Reports</u> [6].

### **Statistics of requests**

In this section you can view stats of requests, how many requests have been entered, how many have been completed within deadline, after deadline etc.

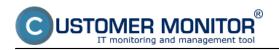

Published on Customer Monitor (https://customermonitor.eu)

|                                          |                                                                              |                            |                               |                        |                     | H 🖬                 | i 📰 🕠                 | odný prehľad     | € Kredit                  | ? Manual       | @ 0dt | hlásiť |
|------------------------------------------|------------------------------------------------------------------------------|----------------------------|-------------------------------|------------------------|---------------------|---------------------|-----------------------|------------------|---------------------------|----------------|-------|--------|
|                                          |                                                                              | hliadanie a<br>Iodnotenie  | Custon                        | ter Desk               |                     |                     |                       |                  | Sprá                      | wca: Test - Sp | нанса | C      |
| Zhalif vielko – Rozhalif vielko          | Statistika požiad                                                            | laviek                     |                               |                        |                     |                     |                       |                  |                           |                |       |        |
| Administrativa<br>Obchodnà agenda        | Zikaznik<br>Za mesiac 2013 💌 / 1 💌                                           | Typ İstatistik<br>V obdobi | y Mesačná štat<br>od 1.1.2012 | istika servisu<br>do   |                     | • Typ zi            | ikazky -viety)        | ypy- •           | Zobraziť                  |                |       | ×      |
| Štatistické informácie                   | Mesačná štatistika ser                                                       | visu pre o                 | bdobie 1.1                    | 1.2012 - 4.            | 2.2013              |                     |                       |                  |                           |                |       |        |
| C-Desk reporty<br>Štalistika požladavlek | Štatistika pre zákaznikov: všetci zák<br>Zadané požiadavky v obdobi 1.1.2912 |                            |                               | ky z minulosti ;       | pre všetky typy :   | zákaziek            |                       |                  |                           |                |       |        |
| Manažment znalosti                       |                                                                              | Bežn<br>SW                 | ý servis PC a                 | Evidencia<br>dochádzky | Kamero<br>systém    |                     | ligrácia<br>erverov   |                  | IPa (bez o<br>efony služb | oblasti<br>v)  | Spolu |        |
| Sledovanie spotrebného<br>materiálu      | Zadané požiadavky v sledovanom o                                             | obdobi                     | 25                            |                        | 5                   | 1                   |                       | 9                |                           | 4              |       | 44     |
|                                          | Všetky pož. z minulosti okrem ako<br>ukončených                              | ε.                         | 3                             |                        |                     |                     | 1                     |                  | 1                         |                |       | 6      |
|                                          | Spolu                                                                        |                            | 28                            |                        | 6                   | 1                   | 1                     | 9                | 1                         | 4              |       | 49     |
|                                          | Akc. ukončené požiadavky v období                                            | i 1.1.2012 - 4.2.20        | 13 a z minulost               | i pre všetky typ       | y zákaziek          |                     |                       |                  |                           |                |       |        |
|                                          |                                                                              |                            | V termine                     | do 1T po<br>termine    | do 2T po<br>termine | do 3T po<br>termine | Staršie po<br>termine | Po term<br>spolu | ine Spolu                 |                |       |        |
|                                          | Akc. ukončené pož. zadané v slede                                            | ovanom obdobi              | 9                             |                        | 1                   |                     |                       | 6                | 7                         | 16             |       |        |
|                                          | Ako. ukončené požiadavky z minul                                             | losti                      |                               |                        |                     |                     |                       | 1                | 1                         | 1              |       |        |
|                                          | Spolu                                                                        |                            | 2                             | 0                      | 1                   |                     |                       | 7                |                           | 17             |       |        |

Image: Zobrazenie štatistiky požiadaviek za vybrané obdobie

# **Knowledge management**

## Knowledge base

Knowledge base represents a database of Knowledges and their Solutions regarding work activities performed by maintainers - operators - customers. The knowledge base comes out empty and it's up to the users to fill it with their own records.

|                                                                              |                                                                         |                                |                                                           | # 🖬 🖬   | Úvodný prehľad | E Kredit ? Manu | al 🙂 Odhlásiť                                                      |
|------------------------------------------------------------------------------|-------------------------------------------------------------------------|--------------------------------|-----------------------------------------------------------|---------|----------------|-----------------|--------------------------------------------------------------------|
|                                                                              | Admin zóna                                                              | Prehliadanie a<br>Vyhodnotenie | Customer Desk                                             |         |                | Správca: Test   | . Spravca                                                          |
| Zballf viello Pozballf viello                                                | Znalostná                                                               | báza                           |                                                           |         |                |                 |                                                                    |
| Administrativa Obchodná agenda                                               | Vyhľadáva v nadpisoch Po                                                | znatkov, Rešeni, křúčových ale | Vyhřadávanie v celej báze znalosť<br>rách, mene zákaznika | HPadat' | 02             |                 | Nový záznam                                                        |
| <ul> <li>Štatistické informácie</li> </ul>                                   | Zoznam posledne uprave                                                  | ených Poznatkov a Riešení      | (zobrazená 1 záznam z celkového počtu                     | 1]      |                |                 |                                                                    |
| Manažment znalosti<br>Znalostná náza<br>Sledovanie spotrebného<br>materiálku | vzdialená inštaláci:<br>1) inštalácia cez cm s<br>2) riešenie číslo dva | ierver 🖓                       |                                                           |         | N              |                 | rê slovár nodeset<br>sé pre: Marek Rogieta<br>ca, 28.06.2012 14:00 |

Image: Vstup do znalostnej bázy a zobrazenie už pridaných príspevkov

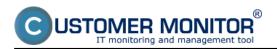

Published on Customer Monitor (https://customermonitor.eu)

|                                     |                                                                               |                                                                                                    | # 🖬 🖬                      | Úvodný prehľad  | € Kredit ? Manual                  | 🙂 Odhlásit      |
|-------------------------------------|-------------------------------------------------------------------------------|----------------------------------------------------------------------------------------------------|----------------------------|-----------------|------------------------------------|-----------------|
|                                     | Admin zóna Prehliada<br>Vyhodno                                               |                                                                                                    |                            |                 | Správca: Test - Sp                 | xavca 🖸         |
| balit všetko – Rozbalit všetko      | Znalostná báza                                                                |                                                                                                    |                            |                 |                                    |                 |
| Administrativa                      |                                                                               | Vyhľadávanie v celej báze znalostí                                                                                                    | Hfadat                     | 02              |                                    | ový záznam      |
| Obchodná agenda                     | Vyhľadáva v nadpisoch Poznatkov, Riešení, k                                   | ztúčevých slovách, mene zákazníka                                                                                                    | Hrabar                     | 0.4             |                                    | ovy zaznam      |
| Štatistické informácie              | Poznatok v Znalostnej báze (H08-3)                                            |                                                                                                    |                            |                 | Editovať                           | •               |
| Manažment znalosti                  | Názov Poznatku:                                                               | vzdialená initalácia antivírusu                                                                                                    |                            |                 | Zadat: Test - Spravca,             |                 |
| Inalostná báza                      | Khičové slová:                                                                | nodeset                                                                                                    |                            |                 | Vaposledy upravit: Test - Spravca, | 28.06.2912 14.9 |
|                                     | Priradeni zākaznīci:                                                          | modrá a.s.                                                                                                    |                            |                 |                                    |                 |
| Sledovanie spotrebného<br>materiálu | Priradené plnenia:                                                            | <ul> <li>(VELKAS, 48257) odpolenie zariadeni v s<br/>(MODRAS, 51739) pinonie<br/>(VELKAS, 48255) poodpájanie a presťah<br/>(MODRAS, 51823) isot pinenie     </li> </ul> |                            |                 |                                    |                 |
|                                     | Zvlášť spristupnené pre:                                                      | Marek Rogieta                                                                                                    |                            |                 |                                    |                 |
|                                     | Riešenia k Poznatku:                                                          |                                                                                                    |                            |                 |                                    |                 |
|                                     | 1) inštalácia cez cm server 🖓<br>2) riešenie číslo dva 🖓                      |                                                                                                    |                            |                 |                                    |                 |
|                                     | + Pridať nové Riešenie                                                        |                                                                                                    |                            |                 |                                    |                 |
|                                     |                                                                               |                                                                                                    |                            |                 |                                    |                 |
|                                     | <ol> <li>inštalácia cez cm ser<br/>(Test - Spravca, 25.06.2012 16)</li> </ol> |                                                                                                    | oslanim inštalačného balik | a do C-Monitora |                                    |                 |

Image: Detail poznatku v znalostnej báze

Read more information at Knowledge base [7].

# **Monitoring of supplies**

**The objective** of the module Monitoring of supplies is transparency of their consumption, to make their order more accurate and faster, to achieve savings in the area regarding supplies. The main advantage is the permanent overview of received, issued supplies, as well as the state of stocks (warehouses) in selected places inside the company, so called locations.

**Supported items for the monitoring** are toners, cartridge and various formats of paper. Use of the program for workers on locations, which record the consumption of supplies, is simplified to the maximum extent. Its setting is linked with evidence of printers in the module SW audit, HW inventory.

## **Distribution of supplies**

This section serves to record the amount of products that has been sent to given locations, without the toners being distributed for concrete printers. The distribution to a concrete printer is done when the supplies are issued at a location. To create a new stock transfer, press the button New stock transfer.

|                                              |                   |                   |                           |                               | *                                                      | • -         | 🔤 Úvodný prehľad           | € Kredit | ?       | Manual      | 🙂 Omlås |
|----------------------------------------------|-------------------|-------------------|---------------------------|-------------------------------|--------------------------------------------------------|-------------|----------------------------|----------|---------|-------------|---------|
|                                              | Admin zór         |                   | hliadanie a<br>iodnotenie | Customer Desk                 | Communicato                                            | r           |                            |          | Správca | Test - Spri | wca (   |
| itr detto Rozbaitr detto                     | 🔋 Distr           | ibúcia spot       | rebného mate              | eriálu z fiktívneh            | o centrálneho s                                        | skladu      | k prijemcom (na lo         | kality)  |         |             |         |
| dministrativa                                | Spoločnosť        |                   | Položka v prevodk         | e Ope                         | erátor                                                 | -           |                            |          |         |             |         |
| bchodná agenda                               | Lokalita          |                   | Dátum od                  | 04.12.2012 Dáo                | um do 04.02.2013                                       | н           | fadat                      |          |         |             |         |
| tatistické informácie                        | Prowodky z fil    | thursho centr     | álneho skladu             |                               |                                                        |             |                            |          |         |             |         |
| anažment znalosti                            | Prevodky 2 m      | kavneno cena      |                           |                               |                                                        |             |                            |          |         |             |         |
| edovanie spotrebného                         |                   |                   | Nová prev                 | vodka                         |                                                        |             |                            |          |         |             |         |
| nateriālu                                    | Existuitice prevo | div               |                           |                               |                                                        |             |                            |          |         |             |         |
| )istribúcia spotrebného                      | Čislo prevodky I  | Dátum Spoloč      | cnosť P                   | revodka do lokality           | Položky v prevodke                                     | Počet ka    | Poznámka                   | Ulivater |         |             |         |
| nateriálu                                    | 164 (             | 01.02.2013 Alpha, | spoils r. o. D            | Jubnica                       | A4 balik (500ks)                                       | 55          | vynulovanie zapomeho stavu | Krajni   | 3       | stornovať   | 1       |
| vijatie, vydanie, inventúra sp.<br>nateriálu | 163 2             | 28.01.2013 Alpha, | spol.s r. o. G            | olfcentrum (len tlačiame)     | Q2612A                                                 | 1           | CM-32885                   | Krajni   |         | stornovat   | 0       |
| leporty                                      | 162 2             | 29.01.2013 Alpha, | spol.s r. o. N            | love Zamky Podzamska          | CE278A                                                 | 2           | CM-32953                   | Krajni   | 3       | stornovaf   | ti i    |
| astavenia                                    | 161 2             | 28.01.2013 Alpha, |                           | )unajska Streda<br>Viky Meder | CE505X<br>CE505A                                       | 6<br>3      | CM-32925                   | Krajni   | 3       | stornovať   | 1       |
|                                              | 150 (             | 03.01.2013 Alpha, | spol.s r. o. P            | ajštúnska                     | Canon 711 Black<br>Canon 717 cyan<br>Canon 717 magenta | 1<br>1<br>1 | CM-32298                   | Krajni   | 3       | stornovať   | tî.     |
|                                              | 158 0             | 03.01.2013 Alpha, | spol.s r. o. L            | evice - Bernolakova           | CF280X                                                 | 6           | CM-32441                   | Krajni   |         | stornovať   | 1       |
|                                              | 156 1             | 19.12.2012 Alpha, | spol.s r. o. D            | lubnica                       | CE505X<br>Q2612A                                       | 2           | CM-32298                   | Krajni   | 2       | stornovať   | Ť.      |

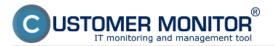

Image: Zoznam prevodiek pre distribúciu spotrebného materiálu

|                                     |                                   |                                        | # <b>=</b> 2      | Úvodný prehľad            | € Kredit ? Ma | nual 🛛 Odhlásiť |
|-------------------------------------|-----------------------------------|----------------------------------------|-------------------|---------------------------|---------------|-----------------|
|                                     | Admin zóna Prehliad<br>Vyhodn     |                                        |                   |                           | Správca: Te   | est - Sprawca 🕜 |
| Zbalif viello Rozbalif viello       | 🗐 Distribúcia spotrebi            | ného materiálu z fiktívneho c          | entrálneho skladu | k prijemcom (na l         | okality)      | ?               |
| + Administrativa                    |                                   | ožka v prevodke Operátor               | _                 |                           |               |                 |
| Obchodná agenda                     | Lokalita Dáta                     | am od 04.12.2012 Dátum do              | 04.02.2013        | ladaf                     |               |                 |
| Štatistické informácie              |                                   |                                        |                   |                           |               | Spät'           |
| Manažment znalosti                  | No. 4 and a second second second  | a control to a bar adda da             |                   |                           |               |                 |
| Sledovanie spotrebného<br>materiálu | Nová prevodka z fiktívnel         | no centralneno skladu                  |                   |                           |               |                 |
| Distribúcia spotrebného             | Dátum prevodky: 04.02.2013 Poznám | nka k prevodke                         |                   |                           |               |                 |
| Prijatie, vydanie, inventúra sp.    | Vyber lokalitu                    | Sledované položky vo vybranej lokalite |                   |                           |               |                 |
| materiálu                           | Prvá Nadnárodná a.s.              | X58R20                                 | 5                 | Pridaj dodávku do prevodk | У             |                 |
| Reporty                             | Namestie<br>modrá a.s.            |                                        |                   |                           |               |                 |
|                                     | Bratislava                        |                                        |                   |                           |               |                 |
| Nastavenia                          | Koliice                           |                                        |                   |                           |               |                 |
|                                     | Cranžová sro                      |                                        |                   |                           |               |                 |
|                                     | Nevadzova                         |                                        |                   |                           |               |                 |
|                                     | Serverovna na Kvetinkovej         |                                        |                   |                           |               |                 |
|                                     | Uctovne oddelenie                 |                                        |                   |                           |               |                 |

Image: Zobrazenie pridávania novej prevodky

## Reception, issue, stocktaking of Toners & Supplies

This section for reception of supplies contains, except the selected items of supplies, also the history of recent receptions. The user, after he physically receives the supplies, enters the reception to the program - fills out the received number of toners/cartridge and amount of received paper.

Issue of supplies is realized when the user puts the concrete toner or paper into the printer.

Stocktaking of supplies is realized when the user wants to find out and compare the difference between the amount of received supplies and the amount of issued supplies.

|                                                         | 💥 🚘 🚾 Úvodný prehľad  🤅 Kredit 🦓 Manual 🙂 Odhik                                                                 | ásiť |
|---------------------------------------------------------|----------------------------------------------------------------------------------------------------|------|
|                                                         | Admin zóna Prehliadanie a Customer Desk Správca: Test - Správca: Test - Správca: Test - Správca: Test - Správca | C    |
| Zballf viello Rozballf viello                           | 😏 Prijatie, výdaj - spotreba, inventúra spotrebného materiálu na lokalite                                       | ?    |
| Administrativa                                          | Spoločnosť Lokalita Operátor Hitotať                                                                            |      |
| Obchodnå agenda                                         |                                                                                                    |      |
| Štatistické informácie                                  | Vyber lokalitu Vyber akciu Prvá Nadmírodná a.e. RPnjatie SVydanie Słowentýra                                    |      |
| Manažment znalosti                                      | Namestie<br>modná a.s.                                                                                          |      |
| Sledovanie spotrebného<br>materiálu                     | Bratislava<br>Kolica<br>Lavica<br>Cranifovi aro                                                                 |      |
| Distribúcia spotrebného<br>materiálu                    | Nevadova<br>Serverovna na Kvetnikovej<br>Udovne oddelenie                                                       |      |
| Prilatie, wdanie, inventúra sp.<br>materiálu<br>Reporty |                                                                                                    |      |
| Nastavenia                                              |                                                                                                    |      |

Image: Možnosť prijatia, vydania a inventúry spotrebného materiálu na konkrétnej lokalite

More information can be found at Entry into monitoring of supplies for a common user [8].

### Reports

A user with manager authorizations has an option to choose from the following reports, which can be created for the whole company or just for it's individual locations.

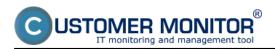

Published on Customer Monitor (https://customermonitor.eu)

|                                                         |                  |                                |                                    |                                            |                                   | * = :                              | Úvodný prehl                  | ad 🗲 Kredit                                  | ? Manual                                                 | 😃 Odhlásiť             |
|---------------------------------------------------------|------------------|--------------------------------|------------------------------------|--------------------------------------------|-----------------------------------|------------------------------------|-------------------------------|----------------------------------------------|----------------------------------------------------------|------------------------|
|                                                         | Admin zóna       | Prehliadanie a<br>Vyhodnotenie | Custor                             | ner Desk                                   | Communic                          | ator                               |                               | Správ                                        | vca: Test - Spra                                         | ~~ C                   |
| Zhalif viello Rochalif viello                           | 🗐 Spotreb        | ný materiál - repo             | rty                                |                                            |                                   |                                    |                               |                                              |                                                          |                        |
| Administrativa                                          | Spoločnosť Abha  | apolar.o.                      |                                    | vp reportu                                 | nimy report                       | 🔹 🗹 Skryf ar                       | chivne položky                |                                              |                                                          |                        |
| <ul> <li>Obchodná agenda</li> </ul>                     | Vyber lokalit    |                                |                                    | whum od St                                 | iómy report<br>ort primov         | turn dio 04.0                      |                               | Zobrazit                                     |                                                          | 2                      |
| Statistické informácie                                  |                  |                                |                                    | Rep                                        | ort výdajov<br>ort inventúr       |                                    |                               |                                              |                                                          |                        |
| + Manažment znalosti                                    | Sumärny report k | spotrebnému materiá            | ilu pre spoloč                     | nost'Alph Bo                               |                                   | <b>b.</b>                          |                               |                                              |                                                          |                        |
| Sledovanie spotrebného<br>materiálu                     |                  |                                | Tinchan                            | _                                          |                                   | materiál                           | Spotrebovaný<br>materiál      | Timbre and her                               |                                                          |                        |
| Distribúcia spotrebného<br>materiálu                    | Lokalita         |                                |                                    | Zásoba na počlatku obdobla<br>(03.08.2012) |                                   | 04.08.2012 - 04.02.2013            |                               | Zásoba na kon<br>(04.02.20                   |                                                          | Rozdiel v<br>aktuálnom |
| Prijaše, vydanie, inventúra sp.<br>materiálu<br>Reporty | Lokalita         | Politika                       | Vypočítaná z<br>minutých<br>období | Z inventúry na<br>lokalite                 | Dodávateľ<br>dodal na<br>lokalitu | Potvrdený<br>príjem na<br>lokalite | Zapísaný výdaj na<br>lokalite | Vypočítaný(dodávateľ<br>- výdaj na lokalite) | Zapisaný<br>prijem na<br>lokalite - výdaj<br>na lokalite | stave k<br>04.02.2013  |
| Nastavenia                                              |                  | A4 balik (500ks)               | 22                                 | 55                                         | 205                               | 205                                | 172                           | 55                                           | 55                                                       | 0                      |
|                                                         |                  | CE505X                         | 3                                  | 4                                          | 13                                | 9                                  | 12                            | 4                                            | 4                                                        | 0                      |
|                                                         |                  | Q2612A<br>Q2612A               | 0                                  | 1                                          | 3                                 | 0                                  | 0                             | -5                                           | 1                                                        | -6                     |
|                                                         |                  | Q7553X                         | 1                                  | 1                                          | 4                                 | 4                                  | 4                             | 1                                            | 1                                                        | ő                      |
|                                                         |                  | A4 ballk (500ks)               | 25                                 | 33                                         | 175                               | 175                                | 200                           | 0                                            |                                                          | ő                      |
|                                                         |                  | CE505X                         | 6                                  | 2                                          | 13                                | 13                                 | 13                            | 6                                            | 6                                                        | 0                      |
|                                                         |                  | CF280X                         | 0                                  | 0                                          | 12                                | 12                                 | 9                             | 3                                            | 3                                                        | 0                      |
|                                                         |                  | MLT-D1052L                     | 1                                  | 1                                          | 1                                 | 1                                  | 2                             | 0                                            | 0                                                        | 0                      |
|                                                         |                  | Q2612A<br>A4 balik (S00ks)     | -2<br>-467                         | 0<br>51                                    | 0<br>150                          | 0<br>200                           | 4                             | -6<br>1                                      | -6<br>51                                                 | -50                    |

Image: Zobrazenie sumárneho reportu spotreby spotrebného materiálu s možnosťou zobrazenia aj iných typov reportov

Read more information in the section <u>Reports</u> [9].

### Settings

A user - customer account with manager authorizations is not authorized to enter this section - he can only view the settings items without an option to edit them. Changes may only be performed by an Operator or Maintainer. This section serves to activation of individual toners and locations to highlight them in the section Monitoring of supplies.

|                                               |                                                    |                                |                                                                                                    | # 🖬 🖬 | Úvodný prehľad | E Kredit | 7 Manual 🙂          | Odhlåsit |   |
|-----------------------------------------------|----------------------------------------------------|--------------------------------|----------------------------------------------------------------------------------------------------|-------|----------------|----------|---------------------|----------|---|
|                                               | Admin zóna                                         | Prehliadanie a<br>Vyhodnotenie | Customer Desk                                                                                                    |       |                | Språ     | rca: Test - Spravca | C        |   |
| - Zhaif vletin - Rozhaif vletin               | 🛞 Spotrebný                                        | / materiál, nastav             | enia                                                                                                    |       |                |          |                     |          |   |
| Administrativa                                |                                                    |                                |                                                                                                    |       |                |          |                     |          |   |
| <ul> <li>Obchodná agenda</li> </ul>           | Lobality Sledova                                   | né položky v lokalitách        | Evidencia papiera                                                                                                    |       |                |          |                     |          | * |
| <ul> <li>Štatistické informácie</li> </ul>    | Lokality                                           |                                |                                                                                                    |       |                |          |                     | ložiť    |   |
| + Manažment znalosti                          | Vyber spoločnosť                                   |                                |                                                                                                    |       |                |          |                     | NIN .    |   |
| Sledovanie spotrebného<br>materiálu           | Všetky spoločnosti<br>Červená a.s.<br>Fialová n.o. | -                              |                                                                                                    |       |                |          |                     |          |   |
| Distribúcia spotrebného<br>materiálu          | Hnedā a.s.<br>modrā a.s.<br>Nejaka spolocnost      |                                |                                                                                                    |       |                |          |                     |          |   |
| Prijalie, vydanie, inventūra sp.<br>materiālu | Nejaky zakaznik s.r.o.                             | *                              |                                                                                                    |       |                |          |                     |          |   |
| Reporty                                       | Lokality na výber (org. 5<br>modré e.x.            | truktūra)                      | Vybrané lokality<br>Prvá Nednárodivá e.s.<br>Namestie<br>modrá e.s.<br>Bratislovo<br>Koškie<br>Levice<br>Oranžová aro<br>Nevedzeva<br>Serverovna na Kvetinkovej<br>Uctovne oddelenie |       |                |          |                     |          |   |

Image: Nastavenie a pridávanie lokalít pre sledovanie spotrebného materiálu

Read more information in the section <u>Initial settings</u> [10]. Date: 01/27/2013Images:

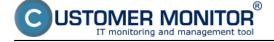

Published on Customer Monitor (https://customermonitor.eu)

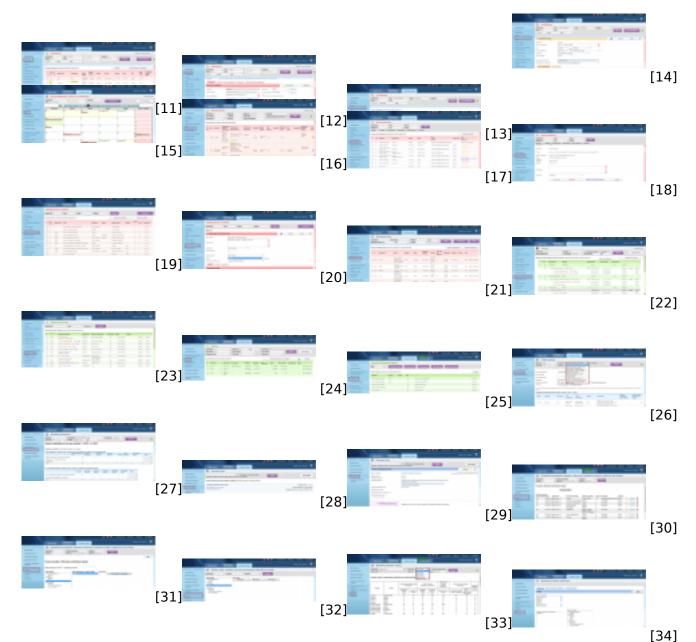

# Links

[1] https://customermonitor.eu/how-cm-works-0/helpdesk-customer-desk/entering-requests

[2] https://customermonitor.eu/how-cm-works-0/helpdesk-customer-desk/minideals-requests-realization

[3] https://customermonitor.eu/how-cm-works-0/helpdesk-customer-desk/entering-requests/web-form-freely-available-way-enter-request

[4] https://customermonitor.eu/how-cm-works-0/helpdesk-customer-desk/periodic-tasks-remind-regular-service

[5] https://customermonitor.eu/how-cm-works-0/registration-and-billing-works-invoicing-material-business-agenda/deals-accounting

[6] https://customermonitor.eu/how-cm-works-0/reports

[7] https://customermonitor.eu/how-cm-works-0/knowledge-base

[8] https://customermonitor.eu/how-cm-works-0/monitoring-supplies/work-of-common-user

[9] https://customermonitor.eu/how-cm-works-0/monitoring-supplies/work-common-user/reports

[10] https://customermonitor.eu/how-cm-works-0/monitoring-supplies/initial-settings

[11] https://customermonitor.eu/sites/default/files/poziadavky.png

[12] https://customermonitor.eu/sites/default/files/poziadavky%202.png

- [13] https://customermonitor.eu/sites/default/files/minizakazky%201.png
- [14] https://customermonitor.eu/sites/default/files/minizakazky%202.png
- [15] https://customermonitor.eu/sites/default/files/plan.png

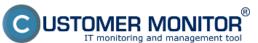

Published on Customer Monitor (https://customermonitor.eu)

- [16] https://customermonitor.eu/sites/default/files/zoznam%20plneni.png
- [17] https://customermonitor.eu/sites/default/files/webpoziadavka%201.png[18] https://customermonitor.eu/sites/default/files/webpoziadavka%202.png
- [19] https://customermonitor.eu/sites/default/files/katalog%20ukonov%20a%20sluzieb%201.png
- [20] https://customermonitor.eu/sites/default/files/katalog%20ukonov%20a%20sluzieb%202.png
- [21] https://customermonitor.eu/sites/default/files/pravidelne%20ulohy%201.png
- [22] https://customermonitor.eu/sites/default/files/zakazky.png
- [23] https://customermonitor.eu/sites/default/files/fakturacne%20polozky.png
- [24] https://customermonitor.eu/sites/default/files/faktury.png
- [25] https://customermonitor.eu/sites/default/files/parametre.png
- [26] https://customermonitor.eu/sites/default/files/cdesk%20reporty.png
- [27] https://customermonitor.eu/sites/default/files/statistiky%20poziadaviek.png
- [28] https://customermonitor.eu/sites/default/files/znalostna%20baza%201.png
- [29] https://customermonitor.eu/sites/default/files/znalostna%20baza%202.png
- [30] https://customermonitor.eu/sites/default/files/distribucia%20spotrebneho%20materialu.png
- [31] https://customermonitor.eu/sites/default/files/distribucia%20spotrebneho%20materialu2.png
- [32] https://customermonitor.eu/sites/default/files/prijatir%20vydanie%20inventura%20spotrebneho %20materialu.png
- [33] https://customermonitor.eu/sites/default/files/reporty%20spotrebneho%20materialu.png
- [34] https://customermonitor.eu/sites/default/files/nastavenia.png